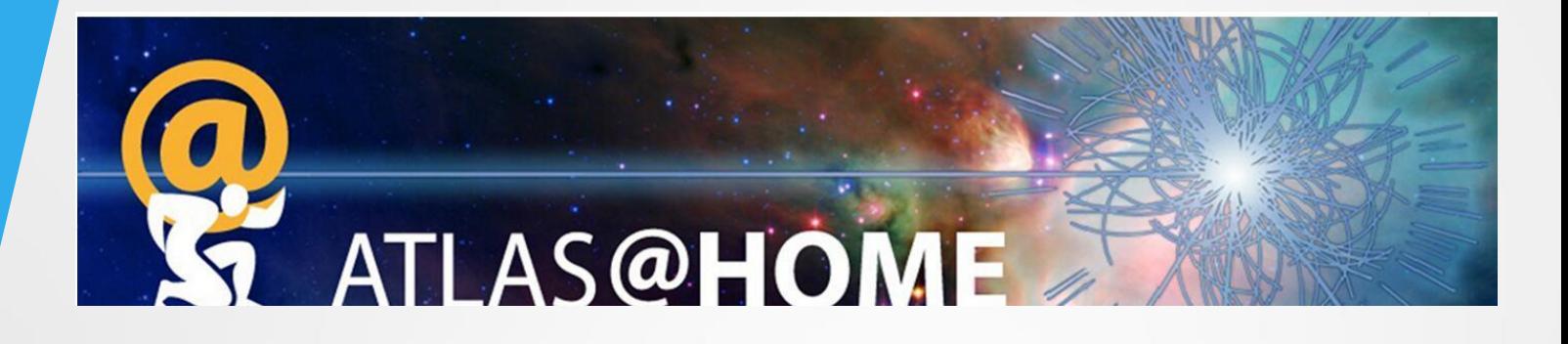

# **Using ATLAS@home to backfill grid sites**

#### Wenjing Wu<sup>1</sup>, David Cameron<sup>2</sup>, Rodney Walker<sup>3</sup>

- 1. Computer Center, IHEP, China
- 2. University of Oslo, Norway
- 3. Ludwig Maximilians Universitat (DE)

2018-03-07

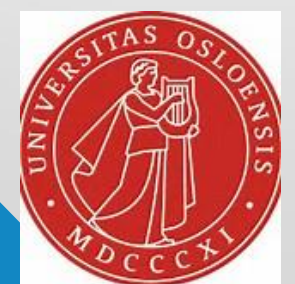

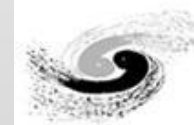

计学院高能物理研究所

Institute of High Energy Physics Chinese Academy of Sciences

## Outline

- ATLAS@home
- ATLAS@home Backfilling clusters:
	- BEIJING Tier2 site
- Integration of resource contributions
- How to join as a site
- **Summary**

## ATLAS@home

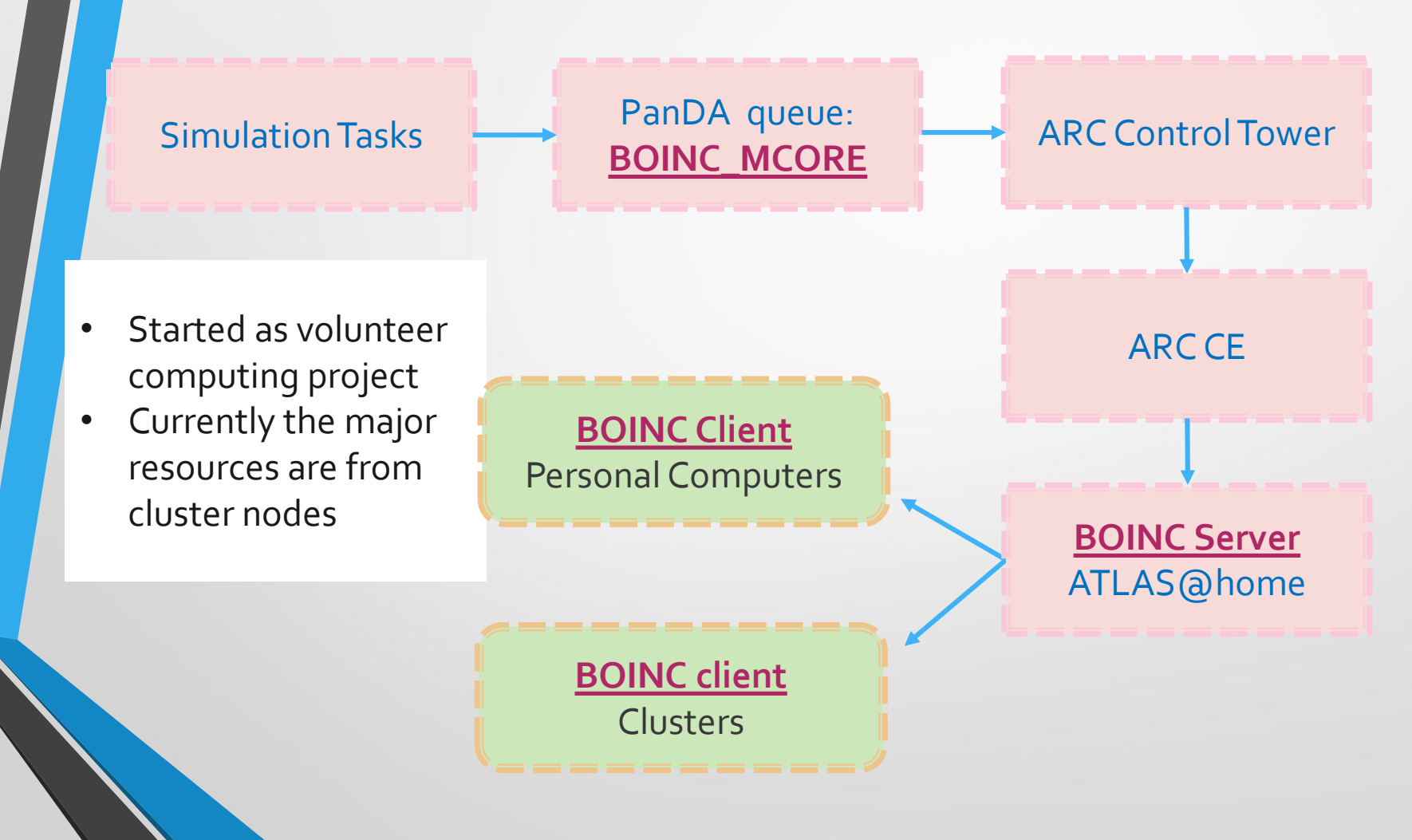

## Current scale (1)

#### CPU time of good jobs of All ATLAS sites in the past 100 days

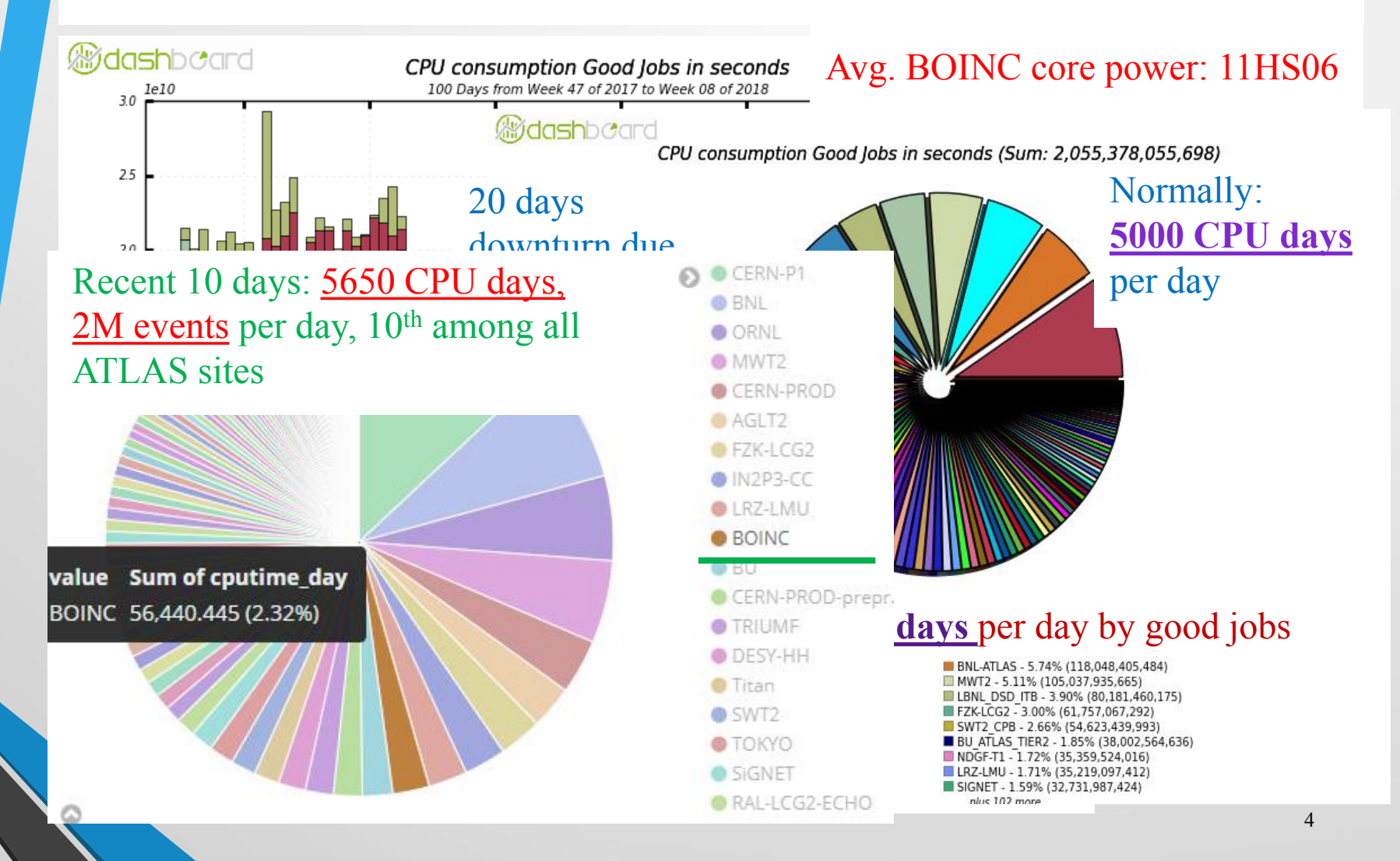

## Current scale (2)

CPU time of good jobs for All ATLAS HPC and Cloud sites in the past 100 days

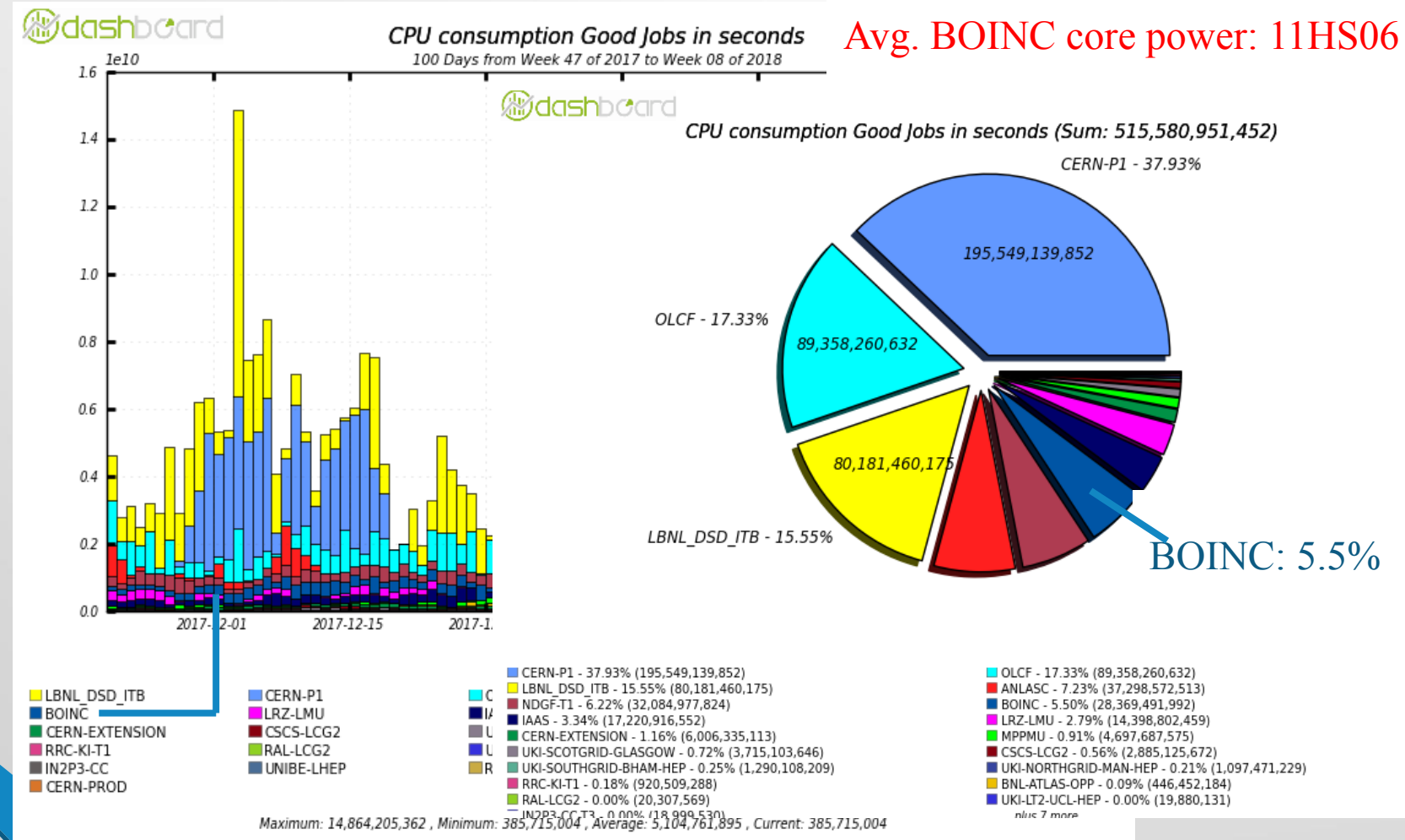

## Current scale (3)

BOINC compared to other non-standard resources: simulate **# events** in the past 100 days

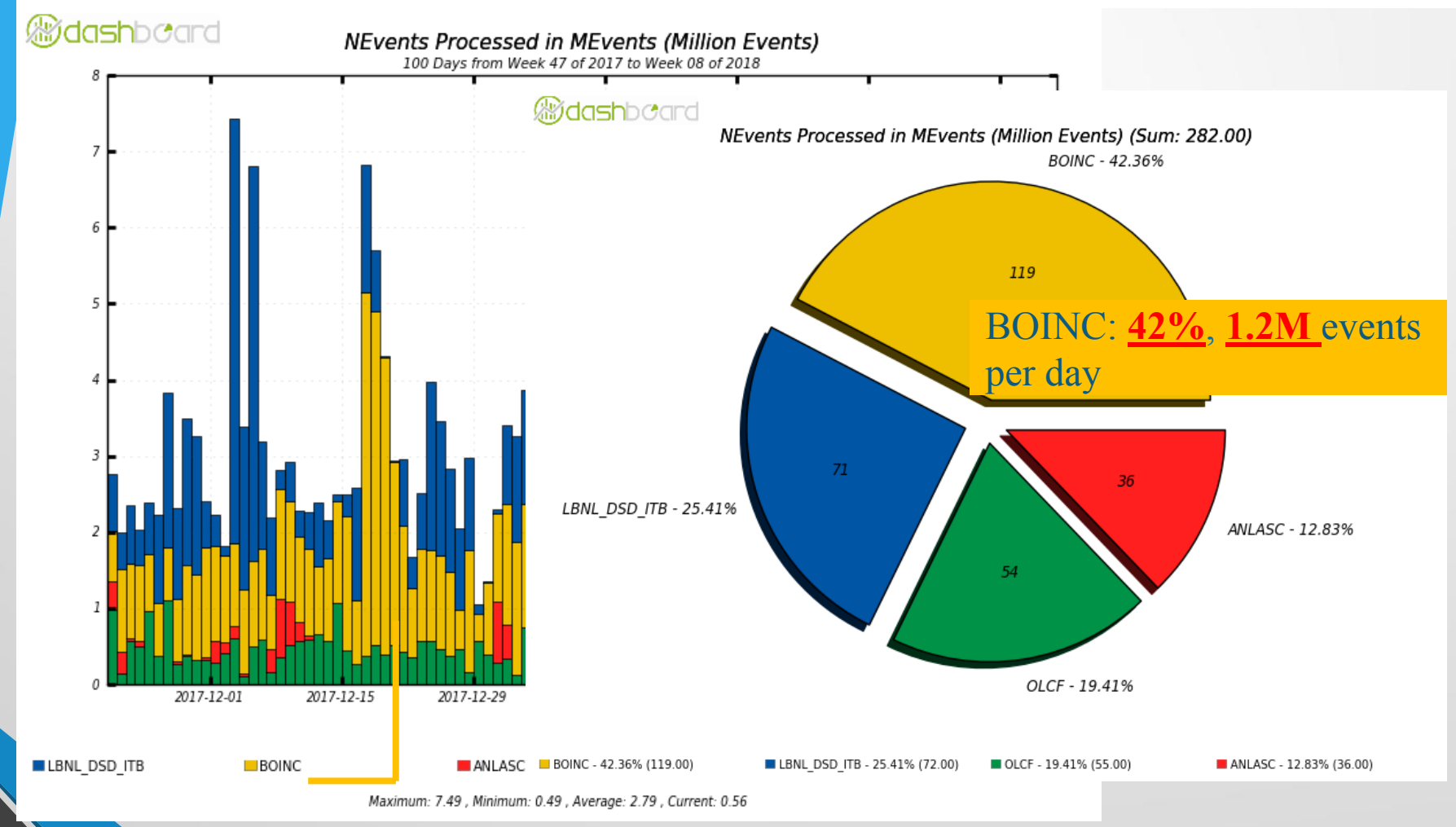

# Backfilling Grid sites

- Tier 2 site utilization rate
- At BEIJING Tier2 site

#### Tier2 is not always fully loaded

#### • Site downtime

 $\bullet$  CPU Ef CPITEff. Ear production jobs are between 12% to 96%  $\blacksquare$ 

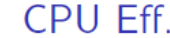

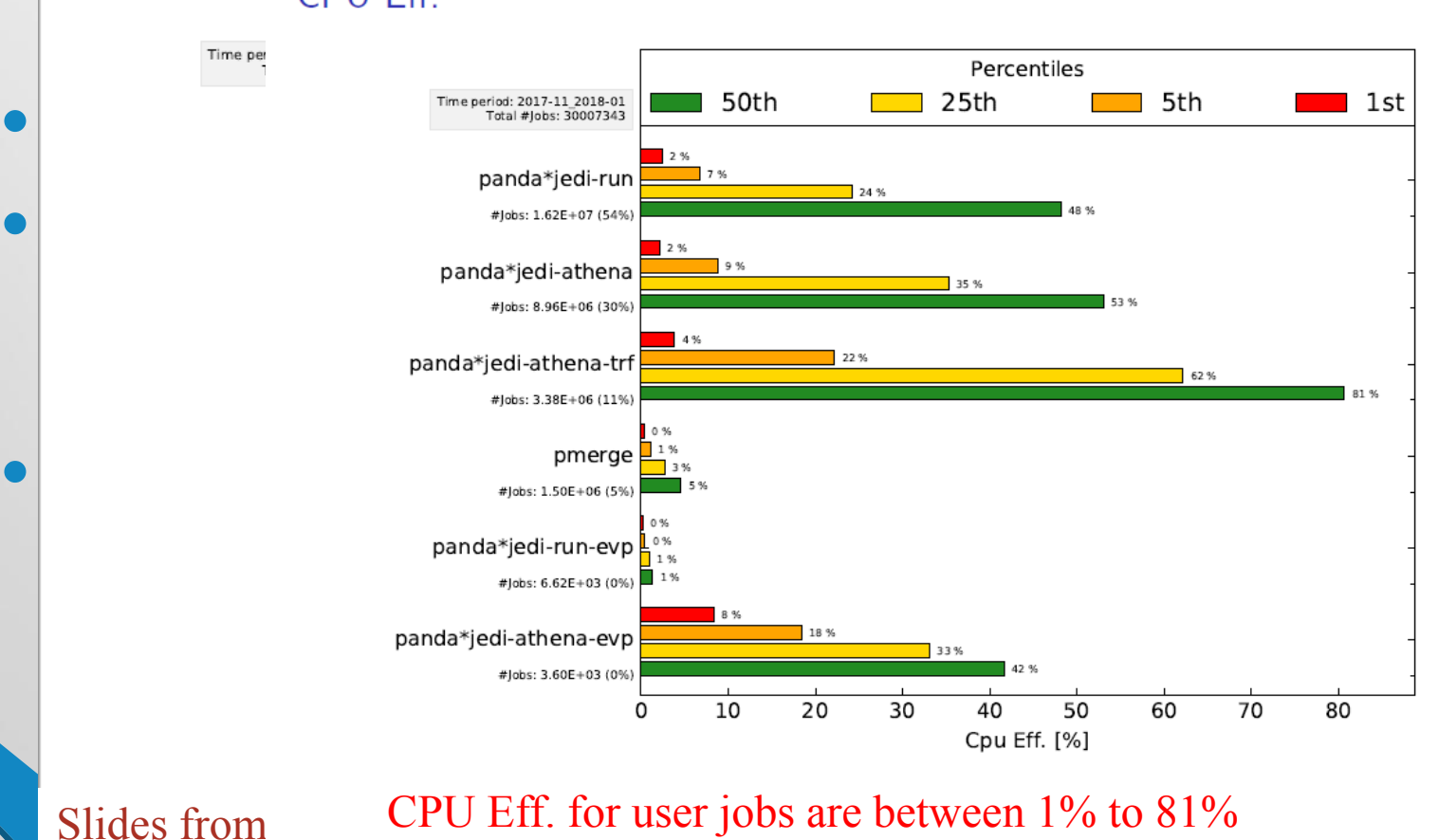

**Workflow Analysis** 

 $4 / 34$ 

February 26, 2018

F. Hönig, G. Duckeck, J. Schovancova, T. Maier

#### 100% wall  $!= 100\%$  CPU utilization due to job CPU Eff.

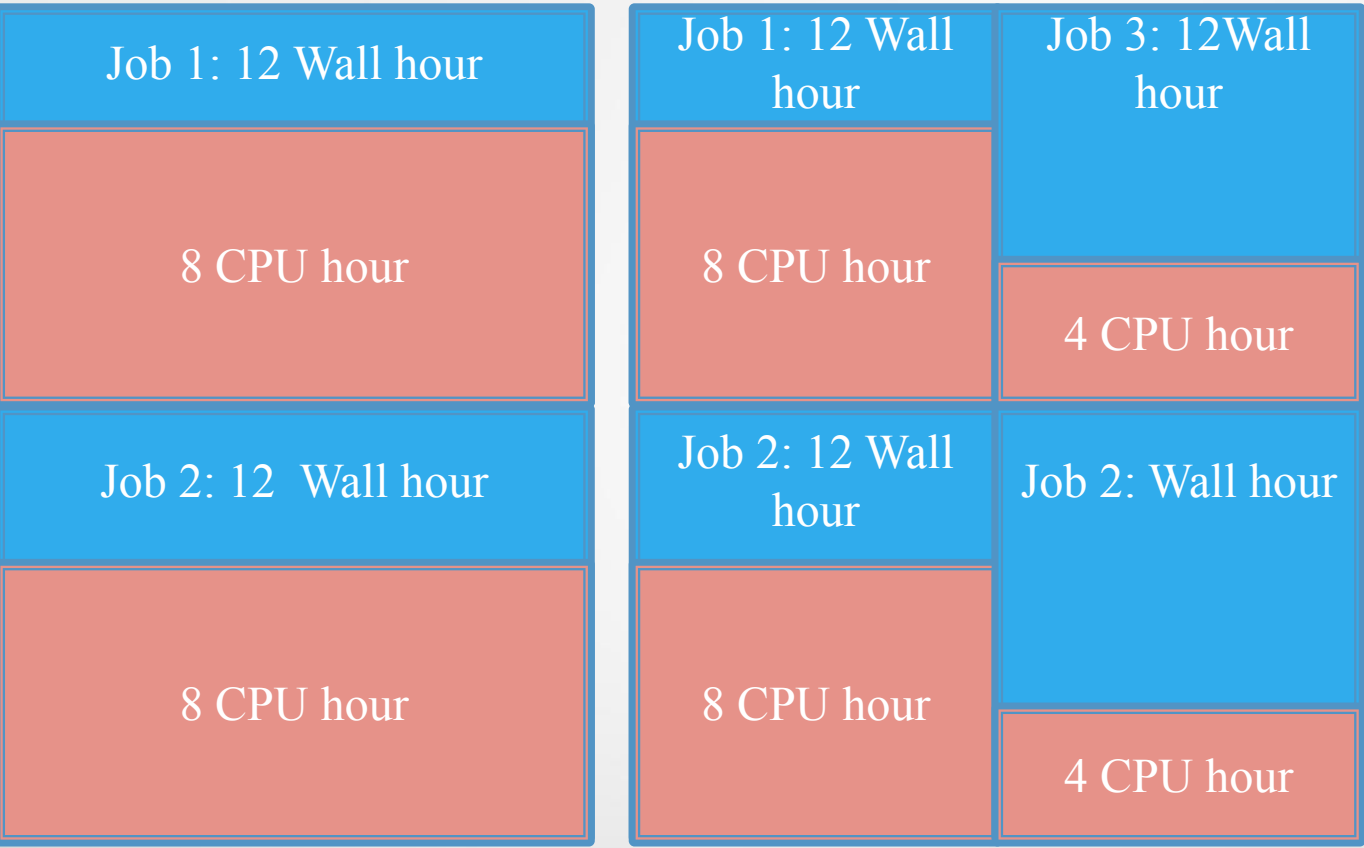

One work node With job 1-2, 100% wall utilization, assume job CPU Eff. 75%,then 25% CPU is wasted With job 1-4, 200% wall utilization, 100% CPU utilization, job eff 75% and 25%

#### Put more jobs on work nodes

- Run 2 jobs on each core
- 1 grid job with normal priority (pri=20), 1 BOINC job with the lowest priority (pri=39)
- Linux uses "non preemptive" scheduling for CPU cycles, which means high priority jobs occupies CPU until it releases the CPU voluntarily.

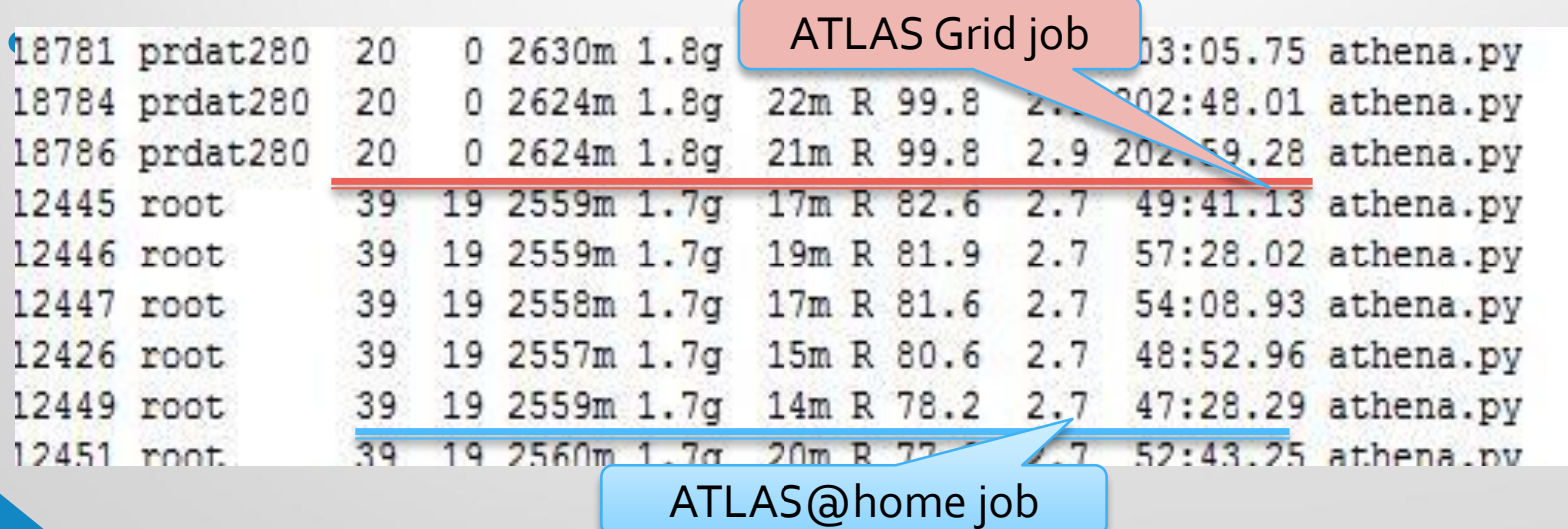

# Backfilling at BEIJING site

- ATLAS Tier2 site (468 cores, managed by PBS)
- IHEP local cluster: mixed jobs (ATLAS, CMS, BESIII, BelleII, JUNO etc.), managed by HTCondor

#### BEIJING Tier2 site (in 100 days)

• Grid jobs *Walltime Util.* is **87.8%**, *Grid CPU Util.* is **65.6%**, BOINC exploit an **extra 23%** of CPU time, node CPU Util. reaches **89%**

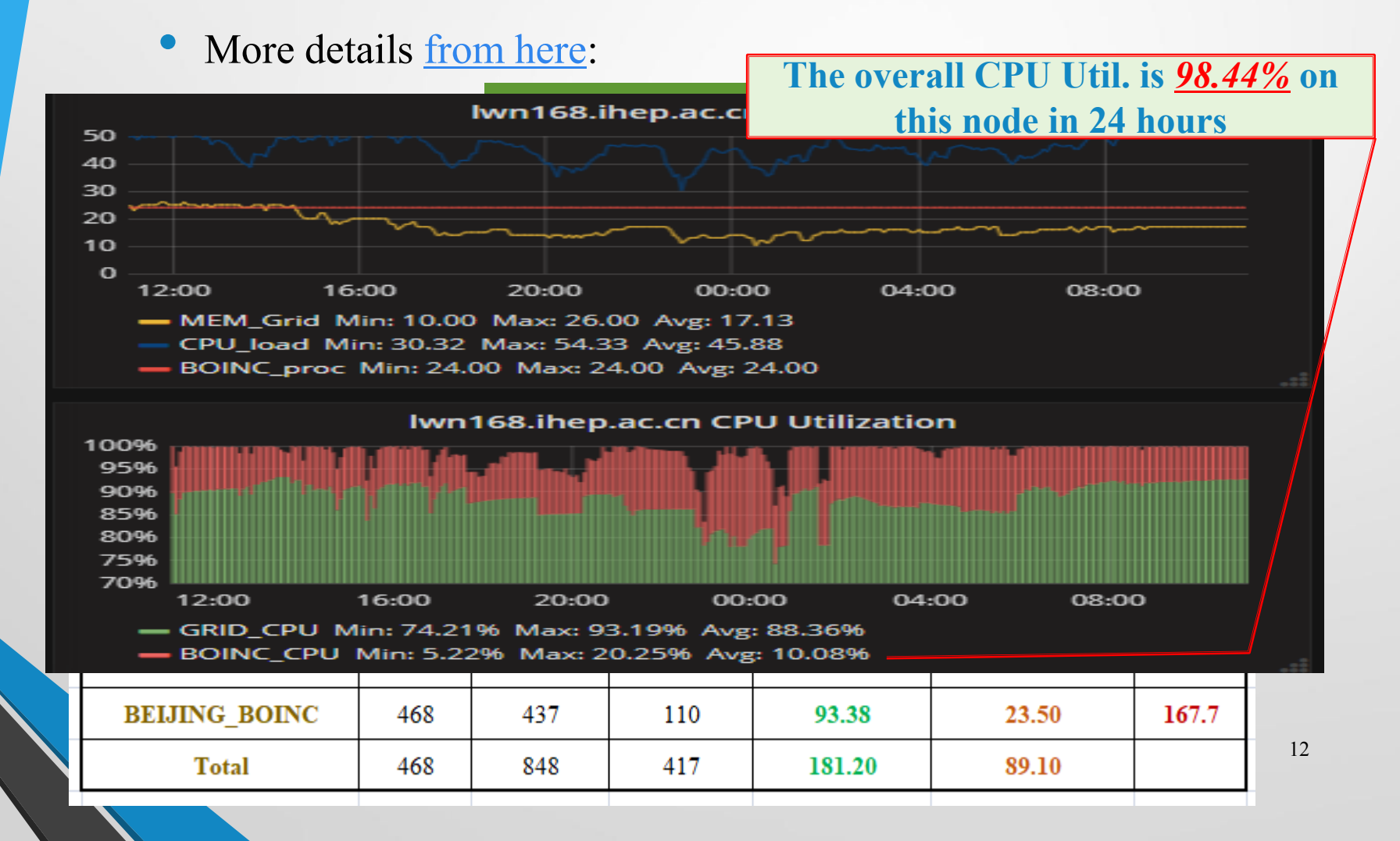

# In Long term

- BEIJING\_MCORE BEIJING\_BOINC BEIJING ANALY\_BEIJING  $\circ$ Weekly Consumed CPU days (2017.9-2018.2) 468 Cores 3,500 **CPU time by BOINC jobs** 3,000 CPU Utilization in 180 days (468 Cores) 2.500 total total total Job Type total jobs CPU Util. Spring (Days)<br>CPUtime (Days) cputime(days) walltime(days) HS06(days) 355,634 40,628 757,287 58,353 Grid 49% 1,500 23,796 129,178 324,350 63,469 **BOINC** 28% 1,000 Sum 484,812 64,424 1,081,637 121,821 77%  $500 -$ Some downturns are caused by the BOINC server failure,
	- hence not having enough jobs for the Tier 2 site to run

mounicationtine per week

#### DBRSC(Dynamical BOINC ReSource Configuration)

- ATLAS@home jobs : 2-12 cores per job, avg. 2-4 CPU hours per job
- Short jobs can **lose up to 27%** CPU Eff. with **big core** per job.
- Trade-off between Memory usage and CPU Eff.

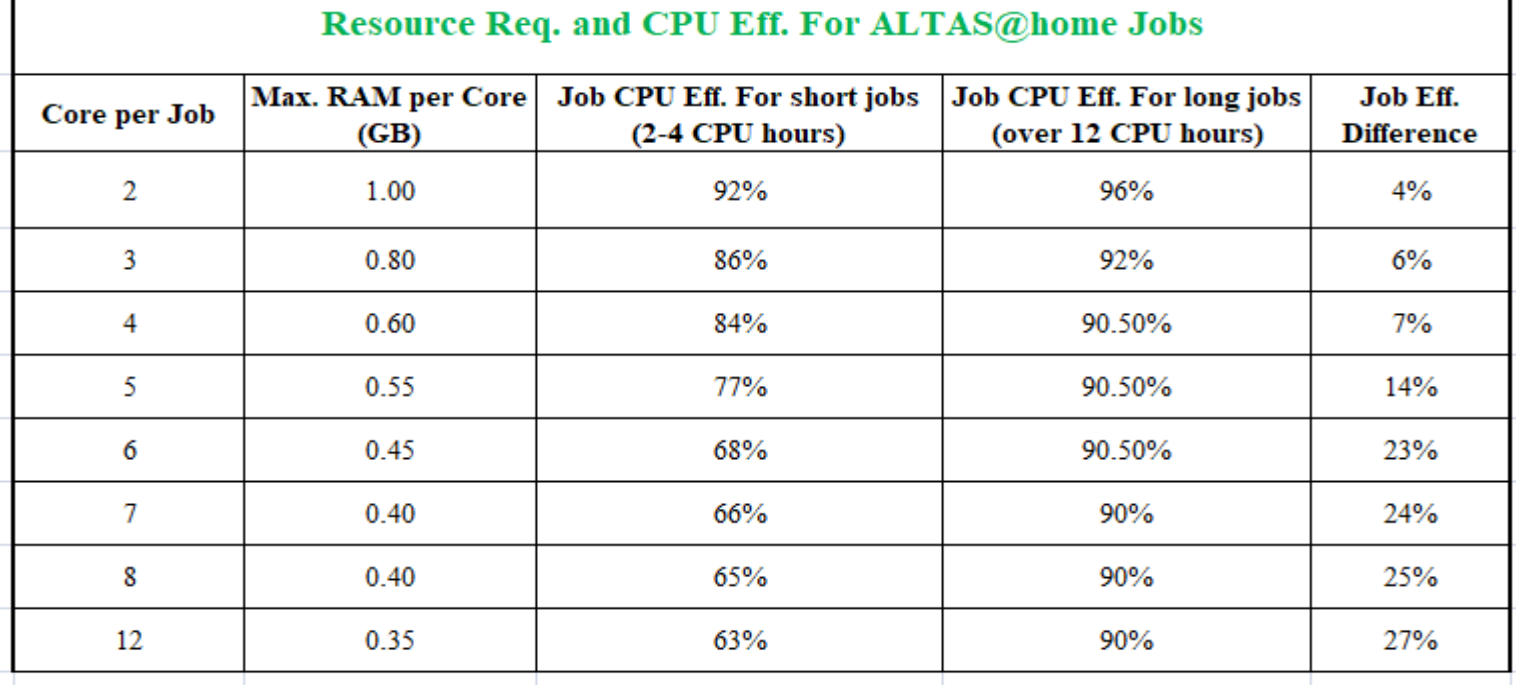

#### DBRSC: Dynamical BOINC ReSource Configuration

- Takes control of BOINC resource configuration, hide the BOINC details from site admins
- Do not need to know the hardware configuration and resource usage of the non-BOINC jobs on the computer, DBRSC decides how much CPU/Memory BOINC can use according to the historical resource usage of non-BOINC jobs dynamically.
- Configure core per job dynamically before starting a job according to available resource to BOINC, to increase job CPU Eff.
- Making sure BOINC jobs do not impact non-BOINC jobs. Kill BOINC automatically if abnormal system load appear, restart BOINC automatically when system load returns normal.

#### Effect of DBRSC

On the same set of nodes (ATLAS single core analysis nodes), CPU Util. is increased by **15%** (from **74.4 % to 89.4%**) while the Grid workload is the same (48%), **15% increase of BOINC CPU**

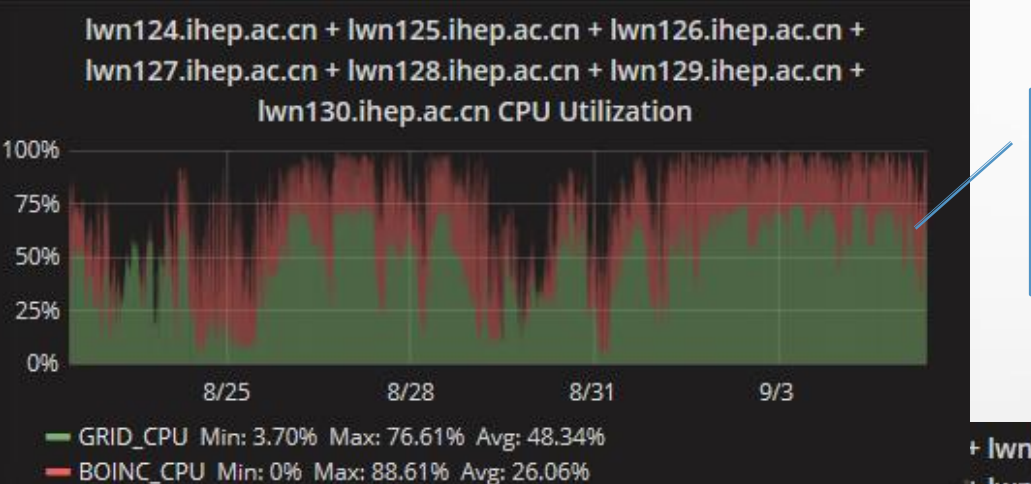

#### **Node CPU Util. is**  *74.4%* **before DBRSC**

+ lwn125.ihep.ac.cn + lwn126.ihep.ac.cn + + lwn128.ihep.ac.cn + lwn129.ihep.ac.cn + Iwn130.ihep.ac.cn CPU Utilization

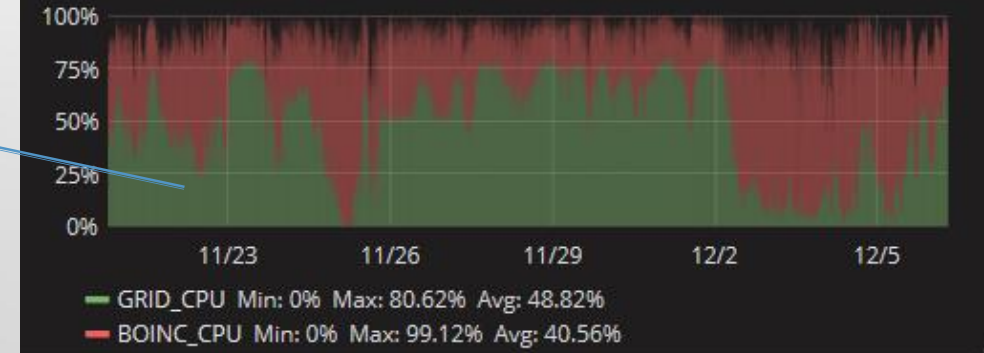

**Node CPU Util. is**  *89.4%* **After DBRSC**

# Resource Contribution Integration

- Goal:
	- Sites can use BOINC to manage Tier 3 clusters, or do backfilling on clusters.
	- Recognize the site's BOINC resource contribution
	- Sites' BOINC contribution can be integrated into their Grid sites.
- How
	- Site can create an ATLAS@home account, and run ATLAS@home on any computers under this account
	- The account name should be the same as their AGIS site name.
		- BEIJING PanDA queues: BEIJING, ANALY\_BEIJING, BEIJING MCORE, the AGIS site name is **BEIJING** LCG2

#### Demo visualization from Kibana

- BOINC nodes from BEIJING LCG2 belongs to a fake PanDA queue **BEIJING\_BOINC**
- Daily average: BEIJING\_LCG2 site provides **640 CPU days** (1310 Wall days ), and **365 CPU days** (924 Wall days) is from BOINC.

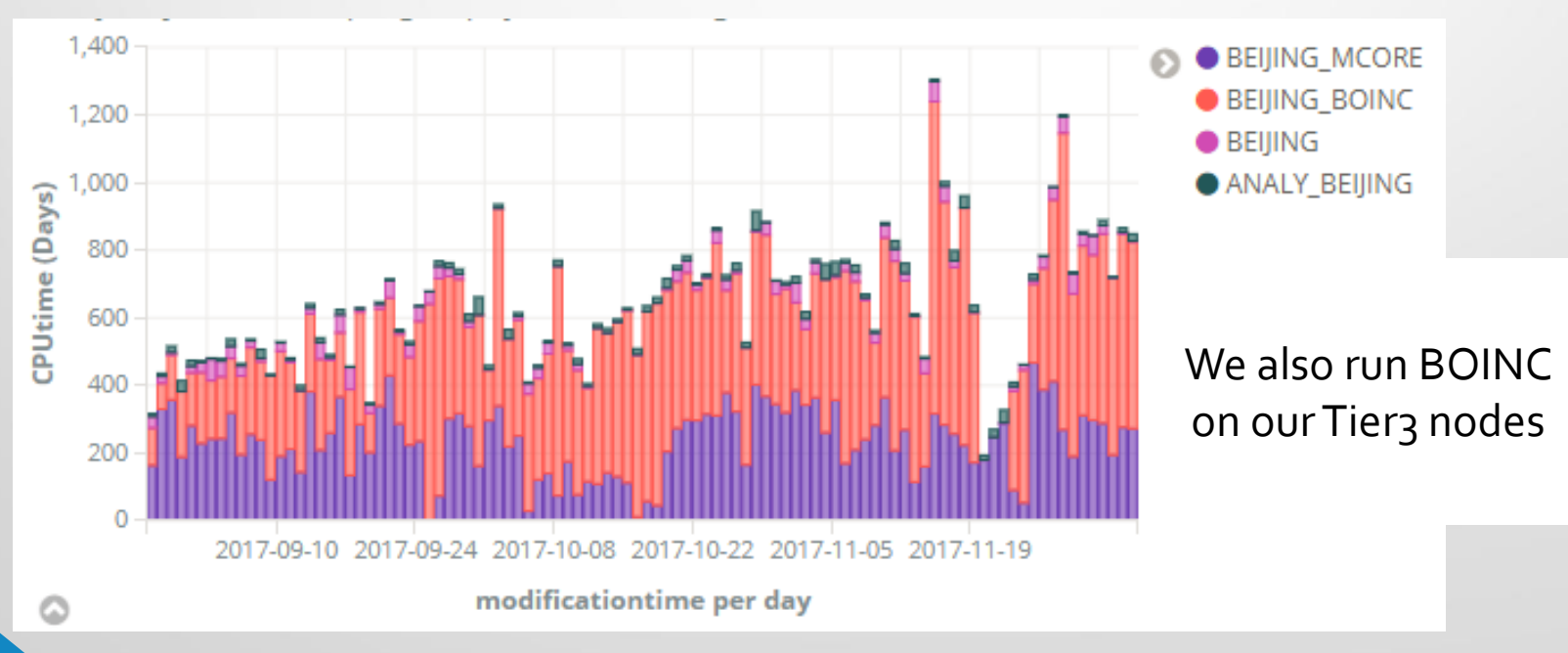

## In sites resource contribution ranking

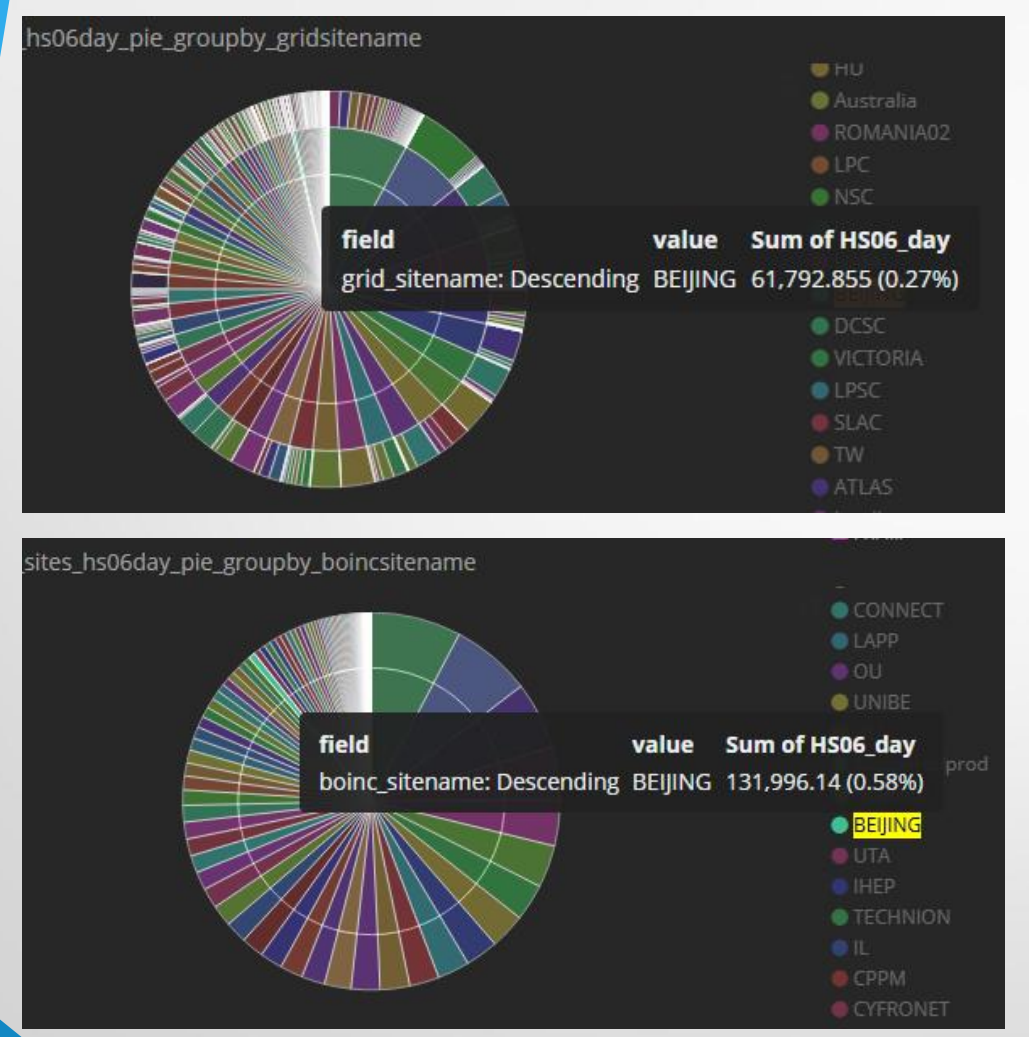

• Sites' BOINC contribution can also be integrated into the sites in the resource contribution ranking

• BEIJING contributes 0.27% Without adding BOINC, 0.58% with adding BOINC in whole ATLAS computing resources

These demo visualizations/dashboards are created in Kibana. Dario is pushing to include it in the official monitoring.

#### Quick start to run BOINC at site

- The BOINC client is installed in cymfs
	- **/cvmfs/atlas.cern.ch/repo/sw/BOINC/BOINC**
- You only need to configure BOINC on your work node
	- cd /cvmfs/atlas.cern.ch/repo/sw/BOINC/BOINC
	- source setup.sh *BOINC can be run as any user!*
	- sh config boinc.sh [–uid your boinc authenticator] [–proxy hostname\_proxy\_server] *Non SLC/CC 6 nodes need singularity*
		- We have a default uid, and proxy is for work nodes behind firewall
- Now, BOINC is running, and this includes the DBRSC!
	- Optimize the resource allocation/configuration dynamically
	- Maintain the sanity of BOINC (kill or start according to system load)
- The command Boinc agent is all you need

Boinc agent start|stop|stop\_suspend|restart|status|reload|update|nmorework|allowmorework|abort|suspend|resume|show\_task

## Detailed document in Twiki

• For sites who want to join, we provide all the instruction [documents here:](https://twiki.cern.ch/twiki/bin/viewauth/AtlasComputing/VolunteerComputing)

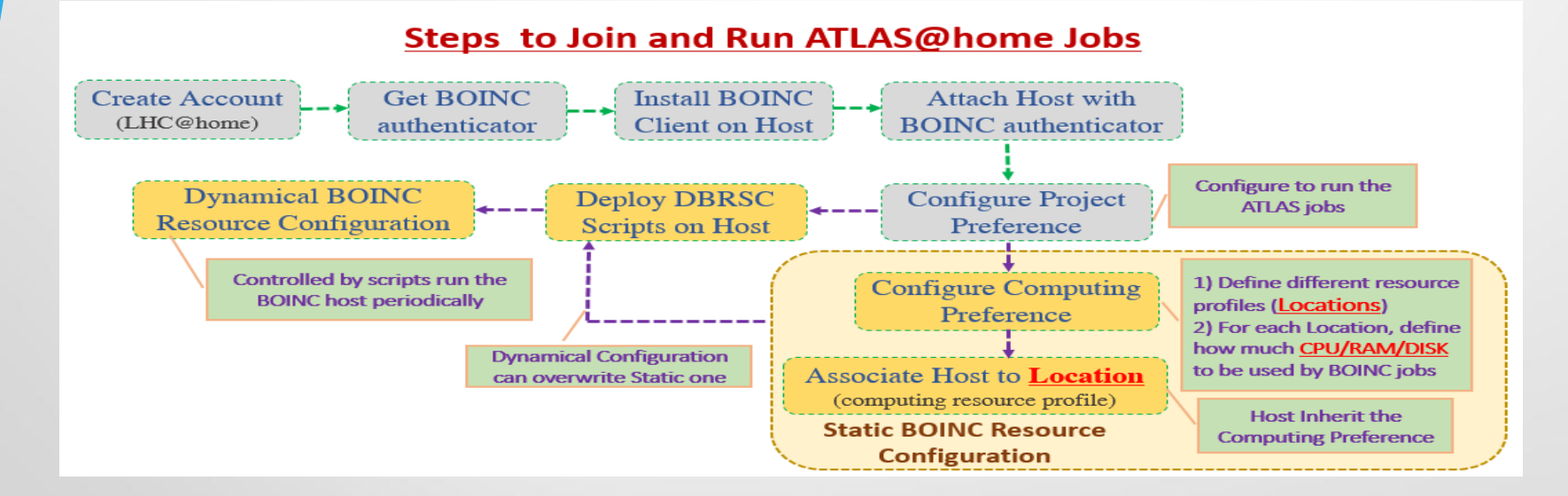

Steps to follow if you want to install and configure your own BOINC, otherwise, the quick start recipe works!

You can also install the BOINC client with an all in one script to deploy on cluster: installing BOINC, start running ATLAS jobs, dynamically configure BOINC resources.

https://twiki.cern.ch/twiki/bin/viewauth/AtlasComputing/VolunteerComputing

从 Firefox 导入 Bookmarks Bar 45 \$ 设置 | 工作常用 □ 会议 □ 项目与论文 「 」 web navigation

#### VolunteerComputing

- + BOINC Client Side
- + BOINC Server Side
- + ARC CE Related

This page contains links to technical details on ATLAS@Homerg.

#### **BOINC Client Side**

- · JoinAtlasAtHome Prerequisite before running ATLAS@home jobs, read it before getting started with ATLAS@home jobs
- RunningATLASAtHomeOnACluster How to set up and run native ATLAS@home jobs on a cluster
- RunningATLASAtHomeOnLinux BOINC client installation and CML instructions for Linux
- . Monitoring ATLASAtHomeJobs useful for the use case of running ATLAS@home on a cluster

#### **BOINC Server Side**

- MachineSetup Services used to run ATLAS@Home
- · InstallBoincServer How to install and setup a BOINC server (not needed any more as BOINC servers are managed by CERN IT)
- ConfigureATLASProject Details on how the ATLAS@home project works and how to configure new app versions
- MakingVMImage How to make or change a VM image

#### **ARC CE Related**

- InstallArcCE Instructions on how to install an ARC CE for ATLAS@Home
- DevelopingArcCEBoincPlugin Old page tracking development of BOINC plugin for ARC CE

#### Summary

- ATLAS@home is becoming a big resource contributor to ATLAS, and the resource is stable and reliable
- Backfilling on the BEIJING ATLAS grid site exploit an extra of  $28\%$ CPU(6 months), on regular cluster 46%.
- Sites are encouraged to use ATLAS@home to harness their non official ATLAS computing resources and Backfilling running it on the clusters.
- Dynamical BOINC configuration makes sure:
	- Efficiently exploit the available resource
	- Not to affect the Non BOINC jobs
	- Hide the BOINC details to site admins.

#### Acknowledgements

- Andrej Filipcic (Jozef Stefan Institute, Slovenia)
- Simone Campana (CERN)
- Nils Hoimyr (CERN IT, BOINC Project)
- Ilija Vukotic (University of Chicago)
- Frank Berghaus (University of Victoria)
- Douglas Gingrich (University of Alberta)
- Paul Nilsson (BNL)
- Rod Walker ( LMU-München)

# **ATLAS@HOME**

# Thanks!

#### • Backup slides

#### All BEIJING Nodes

- About 1300 cores running BOINC, extra **45.55%** CPU time is exploited by BOINC, node Avg. CPU utilization reaches **88.6%**. (**98.44 %** in the best case in 24 hours)
- Translate to **595 CPU days** daily in ATLAS@home
- Implemented DBRSC (generic to BOINC)

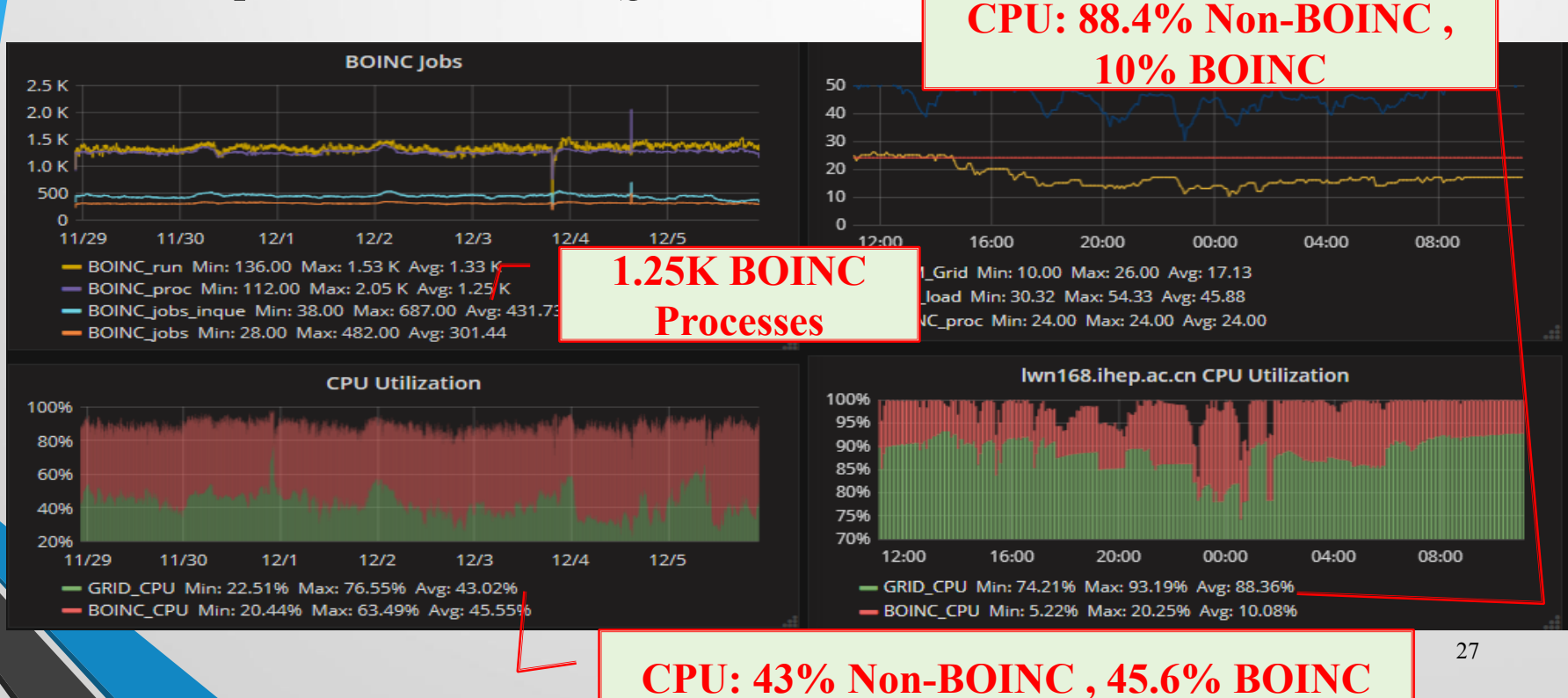

#### BOINC scalability

- The current ATLAS only use **2%** of LHC@home resource.
- LHC@home is just one BOINC server, handles 0.7M jobs per day in peak time, ATLAS only processes 10K jobs per day.

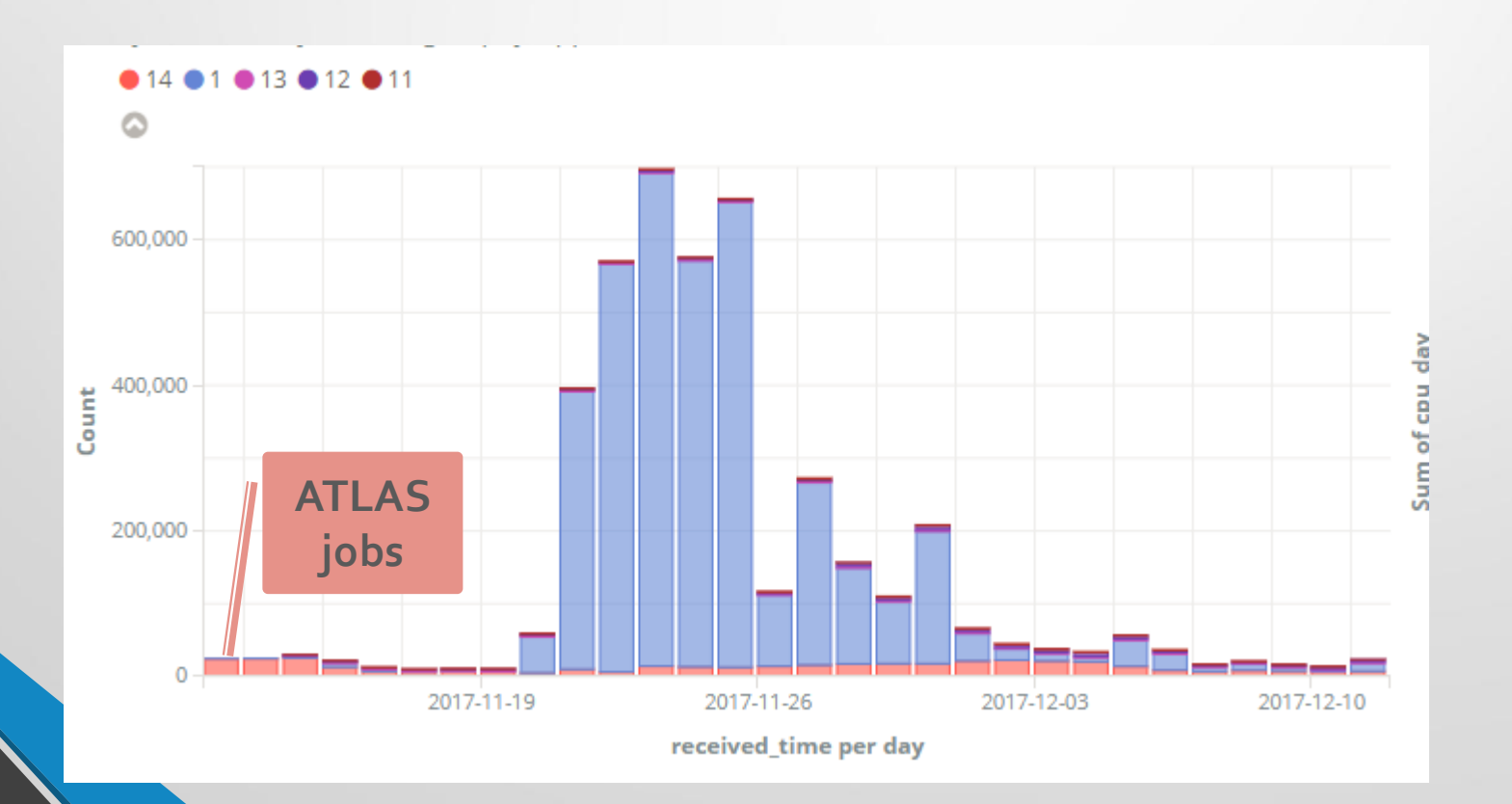

## Impact on Tier2?

#### **Stability**

- It does not affect the production job failure rate  $(1-2\%)$
- It does not affect the throughput of production jobs
	- with running BOINC, ATLAS grid jobs wall time utilization is around 90%
- Work nodes have reasonable load/swap usage
- **Efficiency** 
	- For production jobs , it does not make it less efficient
		- CPU efficient is less than 1% difference or NONE?!
	- For BOINC jobs, it does not make it less efficient
		- CPU time per event is 0.02% difference between dedicated nodes and nodes mixed with production jobs.

29

- Manpower to maintain
	- After the right configuration, no manual intervention is needed

## Production jobs

lastMonth\_BEIJING\_MCORE

Number of Successful and Failed Jobs (Sum: 9,518)

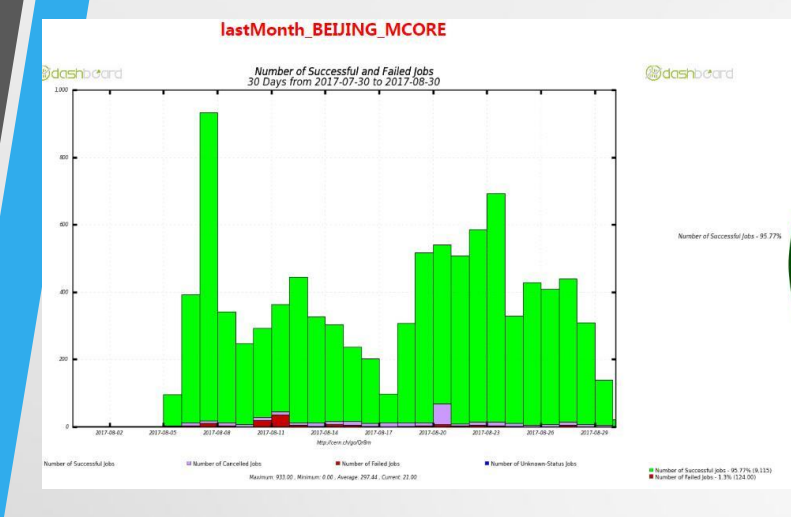

#### lastMonth\_BEIJING

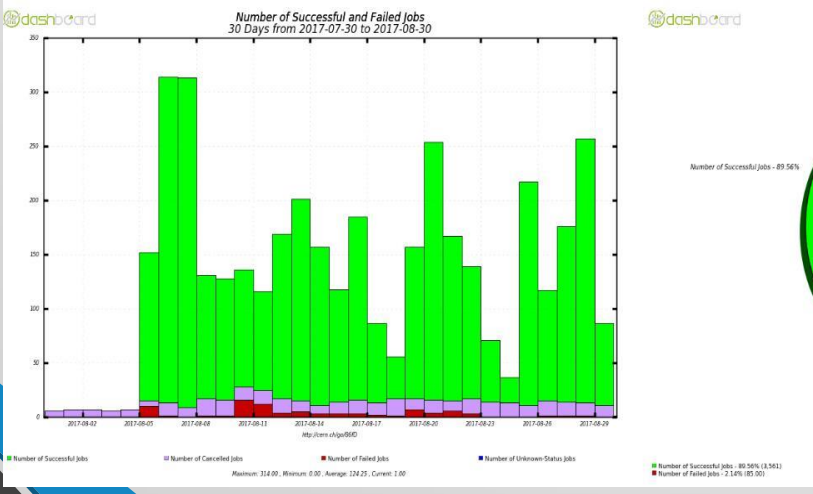

1. Production jobs in a month: (with BOINC jobs) 1-2% failure rate

2. In recent 3 weeks, production jobs uses 90% of the walltime

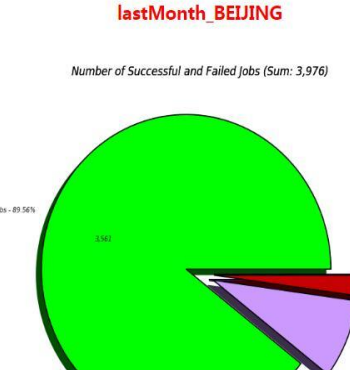

Mumber of Cancelled Jobs - 8 3% (330.00)<br>Mumber of Usknown-Status Jobs - 0.0% (0.00)

Mumber of Cancelled jobs - 2 93% (279.00)<br>Mumber of Unicrown-Status Jobs - 0.0% (0.00)

## Job Efficiency compare

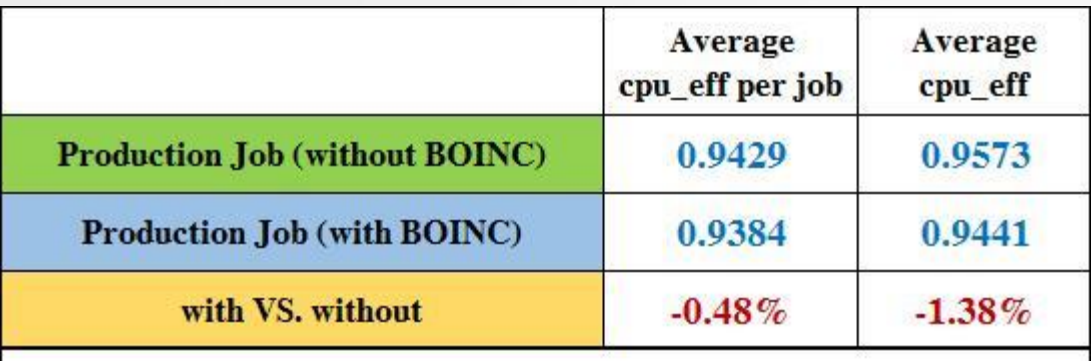

select jobs with : jobstatus=finished, processingtype=simul, nevents=1000, actualcorecount=12,

avg\_cpu\_eff=avg\_cputime\_day/avg\_walltime\_day

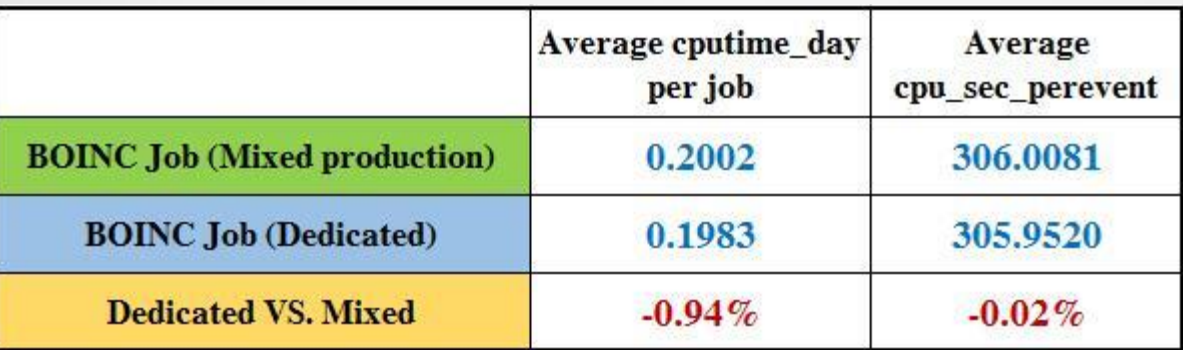

select jobs with : jobstatus=finished, processingtype=simul, avg\_cpu\_eff=avg\_cputime\_day/avg\_walltime\_day, nevents=(50,100), both mixed and dedicated nodes are of the same model, 5 mixed nodes, 2 dedicated nodes, mixed nodes all run single core production jobs